Iconman Crack Full Version PC/Windows [Latest-2022]

Download

Iconman is a easy-to-use program that converts all those unwanted or outdated icons from the default application icon, from your Windows desktop icons into a new custom icon of your choice. Using the Iconman application, you can convert not only the icons from the system Default application icon into any custom icon or picture, but also the icon from the desktop of

Windows to the specific one that you use. It is well known that Apple products are extremelyeasily recognizable and for that reason there are many Apple hater (I mean PC users) who believe that Apple products are just cool and for this reason I have created this software that allows you to change the icons that appear on the desktop of Apple into a more recognizable icon or a picture of your choice. A small thing that I would like to mention is that the application not only changes the icon but also it place a protective algorithma to protect the computer from being attacked by the Recycler virus next time. In addition to the application, you will receive an instruction manual to learn how to use the application. Iconman Installation: To install the program you must have the administrator rights on your computer and also an Internet connection. To install the

application, just download the installer and then double-click on the installer file and then follow the instructions provided inside of the installer. When the installation process is finished, Iconman icon on the desktop will automatically open. In the Iconman desktop there is a main icon that opens a menu and displays the advanced options. Click on the main icon to open the menu and then select the icon changer icon and then follow the

instructions inside of the application. Once you have the menu open, you have to select the icon that you would like to change and then you have to make sure that the Image location box is empty. Then, press the Change button and then on the image that appears, you have to decide the type of the icon that you would like to change into. There is a special icon for each application icon, so make sure that you select the correct icon. If

the icon is already installed, you must select the icon that you want to change in the "Alter Id" box in order to install the custom icon and follow the instructions. In some cases, the icon will not be installed automatically. In this case, the icon that you want to change into will be installed automatically. New Iconman

**Iconman With Product Key** 

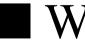

Winding or software to change

the drive icon: you can change the icon of drive for your choice. Secure It: It can secure your system when you are going to run it. It can be used to secure the key in your system. Remove Recycler Virus: It can remove recycler virus and protect your system. It can clean junk files in free time. Get back to old icon: you can open the icon that you choose in your system. You can open the icon that you see in your recycle bin. Screen Capture: It

can take screen shot when you run it. You can see the icon of your computer when you are using it. You can also take screens shot of your active window. Window hider: It can also make the active window unactive. Secure Eraser: It can erase the files or information from a drive without changing the original files. Change partition, drive format and file system etc. Now it is only one time for you to remove this

software. You will not have to buy more license to get its next version.It can help you to change your drive icon in your computer with its special function. You can do anything that you need just by running this program. need is just an executable files. No other install files are required. So its running fast without installing other files. And you can run it on any machine. use: You can use it with some simple steps. You can change

your drive icon with one click. It can change pendrive icon to any image or any windows wallpaper that you need. can change your pendrive icon to any image you want. So when you check your pendrive whether you have a file or not you will not know your pendrive icon. nice for me when I need to remove some built in icon from your computer. 🗖 It can also make system secure if you are going to use it. I You can also

keep your desktop or desktop wallpaper. II have every function that we need. show you the icon that you have removed when you run it. Every icon can show you that what all function will do in your computer. I It also comes with some powerful function that you do not need to know that much. ■ Save and make it safe for us. It will change your icon with full protection 09e8f5149f

It keep your drive secure from virus and make sure of your data is safe. This encrypts it completely so that it is impossible to read. It also gives antiscreenshot and hidding software to you to prevent your screen from capture. You can protect your hard drive and your data from recycle virus and for more added it can change the system/home icon, clock icon,

explorer icon and lock screen, etc. Its user interface is convenient to use and can be maintained even if you are new to the computer. Its icon can be changed, and has many kinds of sizes. It also works under latest Windows NT (Windows 95,98,Me,NT 4, 2000, XP) & Windows NT Me (95 & 98 series). A basic understanding of Windows is recommended. You can click on "How to Install" to learn how to install it easily. It

provides you with the smallest space for saving the file and can be used for work or Internet. Our most customer like the features of with this software. It works very well and is easy to use. It has been very popular. Product Key: 1222-4368-1142-526 Title: Installing windows on to C drive. Product Key:

1222-4368-1142-526 Title: U caninstall any type of windows on toC drive if u want to install xp onC drive. Related Downloads

Software by Volume Shareware -Free Trial or Buy from Volume.aspx Windows XP Setup Wizard and Quick Start Guide FREE [1024x768] by WindowSoft Inc. 8.49Mb **Description:** The free Windows **XP** Setup Wizard and Quick Start Guide is the way to get the most out of Windows XP. The free guide comes pre-installed with Windows XP so you don't have to read it; however, you can read the guide on your own if you want.

System Information Source other freeware by The FL Studio System Information Utility has been rewritten in C# for portability to.NET development environments, and there is a version specifically designed for use with Mono. Also contains a number of bug fixes and other small improvements System Information Utility by **Description:** The FL Studio System Information Utility has been rewritten in C# for

## portability to.NET development environments, and there

What's New In Iconman?

Iconman is the best and free icon manager that will help you to manage your icons in easier way. It contains more than 10 million icons that will help you to easily manage your icons. So, with the help of this application you can add your favorite icons in groups that are required or you can

remove icons from that group. The app is also having a quick share feature that will share your icon on any social media like facebook, twitter etc, that will let people share your favorite photos without any efforts. Features of Iconman Pro: - All icons are sorted from A to Z. - Added to Smart group management that save your time to sort the icons and move them to groups. -Ability to add icons from SD card. - Ability to share icons on

social media. The most powerfull and fastest google chrome manager. Enjoy this chrome manager by watching him in youtube and delete google chrome internet history, quick search, bookmark manager, save & open pages and chrome tab manager. Your history, cursor, tab and windows all take a good amount of time to recollect. Now it's time to solve this problem with this chrome manager. This one should help you to move your cursor, search and open in a few seconds, in a few nice and nice fonts. Explore all this and more with this chrome manager. More features and faster chrome manager, download this chrome manager now. This is our weekly newsletter about the top browser games. We check all the new games and top the week for you. First check our news page. There we show what games are in the news. And then we show you all the new games and top the week

games. You can also find the best games here. We help you to find the best freeware programs including programs for games, internet and all categories. The programs are listed in the order of popularity and regularly updated with new apps. We are a community of geeks and when we write a review, we try to be as fair as possible. We also try our best to verify the reliability of our reviews to keep them as true and valid as possible. Haxno Desktop

is a brand new, completely free, and extremely powerful Windows (XP, Vista, Win7, Win8, Win8.1) application. It's a tool, which will make your desktop more faster and beautiful. If you need to install the application on your PC, select the download link below, get the installer and run

Supported Resolution: 4k: 3840x2160 Rendered at 60 FPS Step By Step Guide: Eagle Flecktint is a 3D Environment Textures is part of the Creative Asset Pack. The Creative Asset Pack is a free, downloadable product. It contains thousands of Game Assets for your use in your own games, video editors, and other software developers. **Canvas Textures - Eagle Flecktint** 

## - Realistic & Antique Textures. It's a great pack. They have 5

## Related links:

http://www.magneetclub.nl/wp-content/uploads/2022/06/MySpeed PC Lite.pdf https://kiralikofis.com/embarcadero-rest-debugger-crack-with-keygen-download/?p=26214 https://behmaze.com/wp-content/uploads/2022/06/quinjaq.pdf https://uk-ok.com/2022/06/08/opc-scada-viewer-crack-with-full-keygen-free-for-pc/ https://uranai-cafe.jp/wp-content/uploads/2022/06/nancshon.pdf https://mandarininfo.com/forquilt-crack-2022-latest/ https://amedirectory.com/wp-content/uploads/2022/06/Workflow Actions Pack.pdf https://www.tiempodejujuy.com.ar/advert/metrolexical-for-windows-10-8-1-free-download-for-pc/ http://titfortech.com/?p=26466 https://apnapost.com/wp-content/uploads/2022/06/zyradel.pdf https://chaletstekoop.nl/wp-content/uploads/2022/06/Softpedia Wallpaper Pack 7 Crack X64.pdf https://melaniegraceglobal.com/wp-content/uploads/2022/06/jamyant.pdf https://keyandtrust.com/wp-content/uploads/2022/06/Maverick Theme.pdf https://mvinfancy.com/upload/files/2022/06/5Xe1gZbnTsY93g6a7LEM 08 8ddc2ea6ef06ec3956070ebca6c54aee file.pdf https://dailyjaguar.com/wp-content/uploads/2022/06/Bridge In Forest Crack .pdf https://richard-wagner-werkstatt.com/wp-content/uploads/2022/06/demesans.pdf https://aurespectdesoi.be/excel-merger-2010-crack-with-keygen-free-download/ https://firmateated.com/2022/06/08/storagewipe-crack-x64-2022/ https://nearme.vip/wp-content/uploads/2022/06/DVRtopA.pdf https://www.bigdawgusa.com/?p=14021